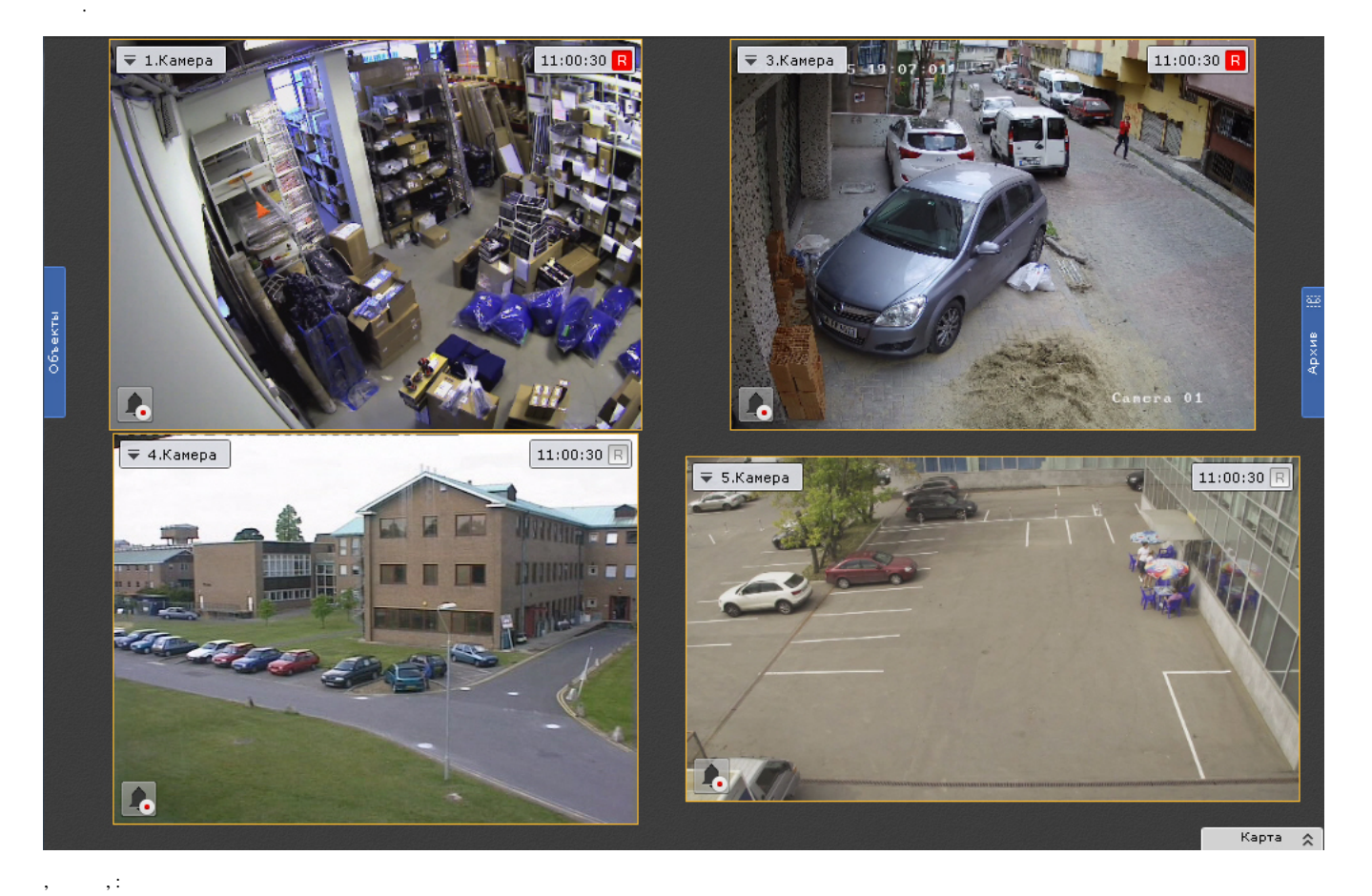

## 1.  $\rightarrow$  -> (1-2).

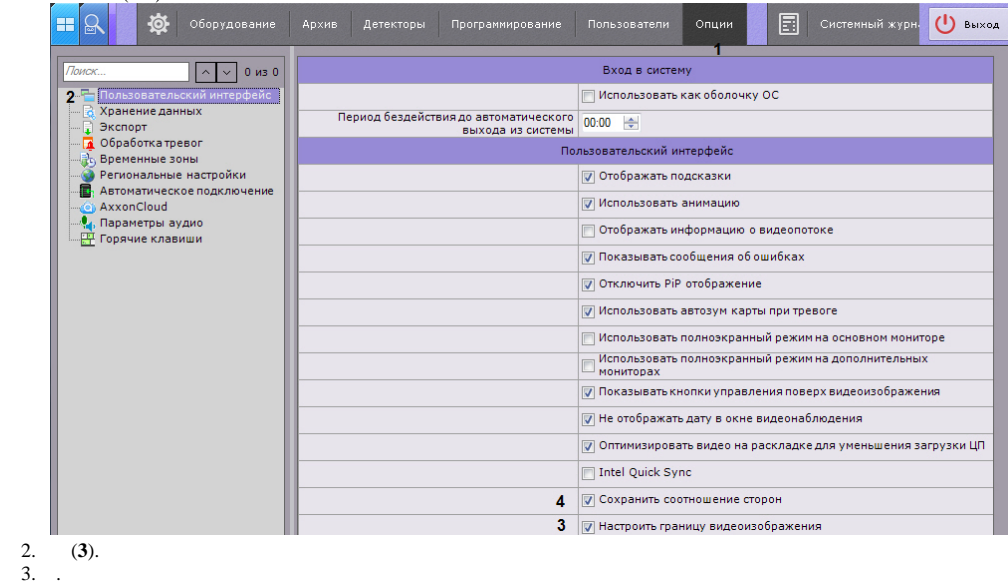

 $4. (.)$ 

 $\mathbb{Z}^2$ 

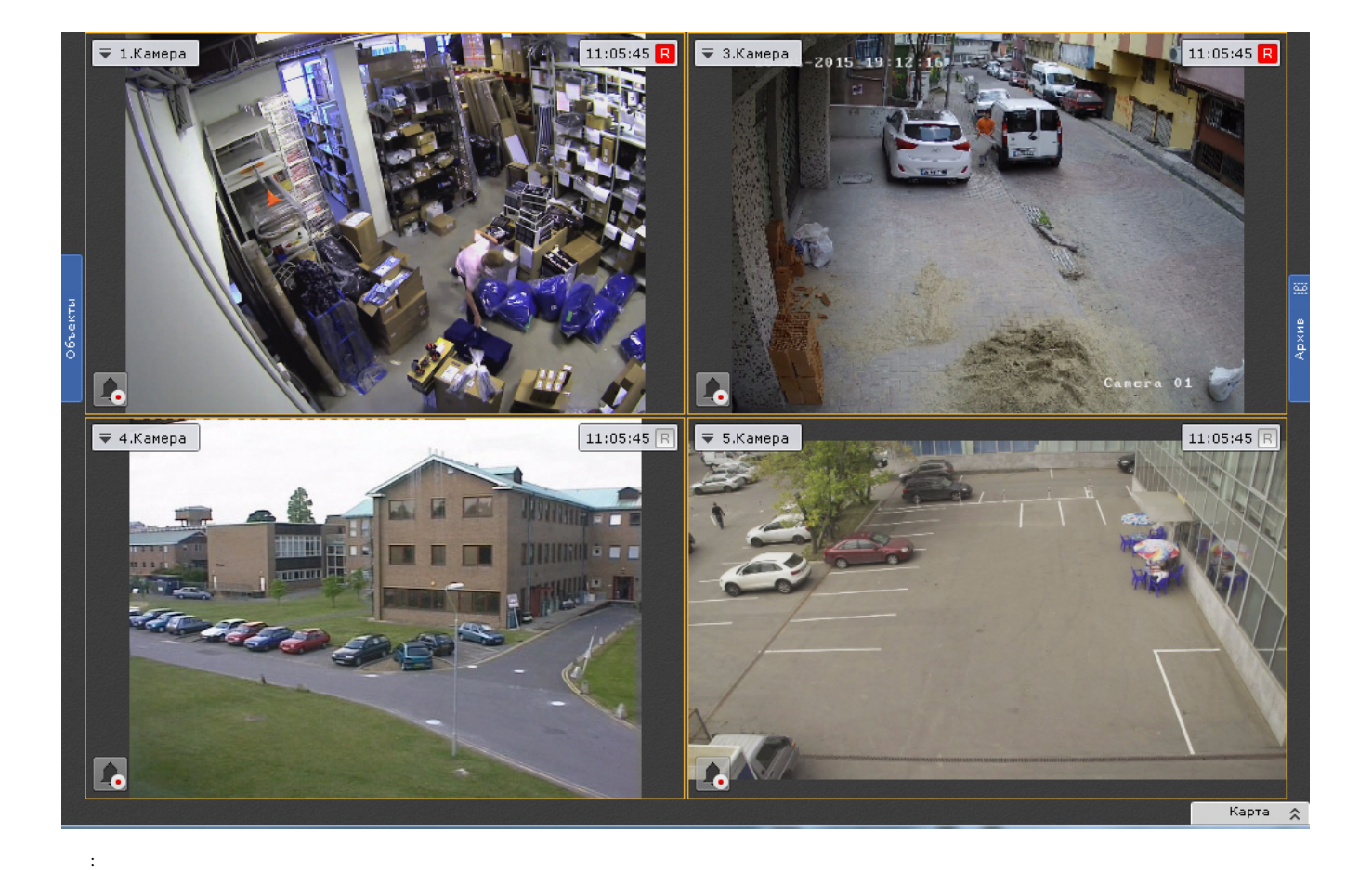

1. (4).<br>2. .<br>3. (. ).

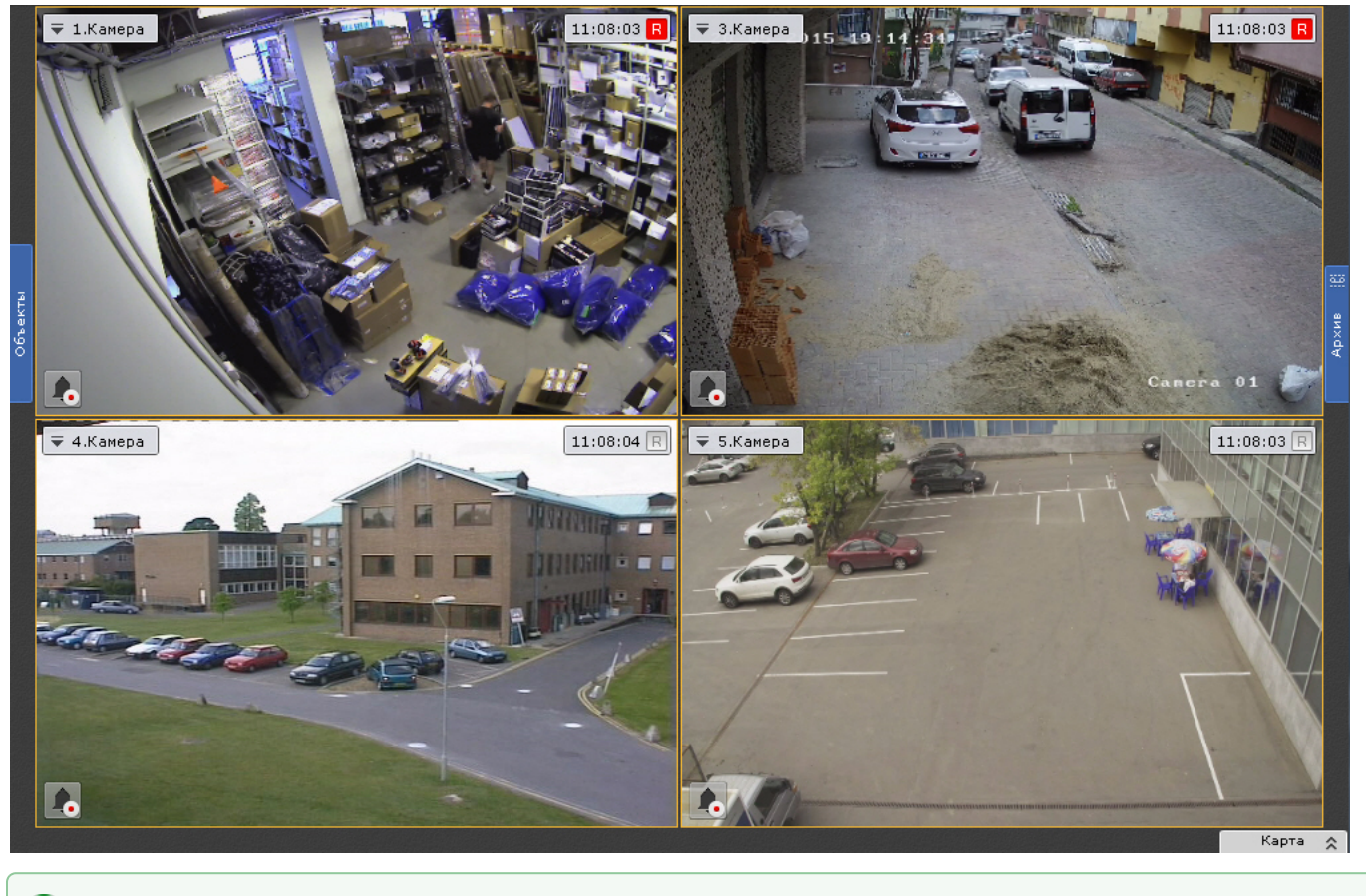

 $\odot$